### **TESTIMONY**

Please use extra paper if needed

How I realised that I was a lost sinner in need of a Saviour:

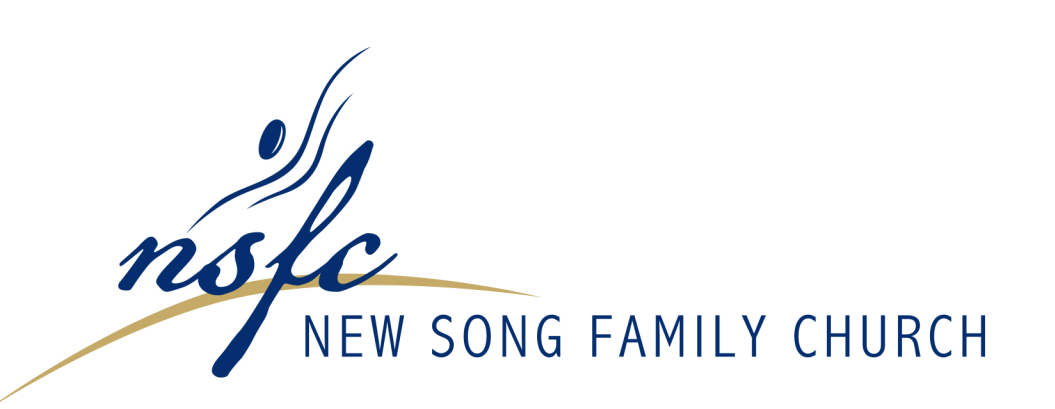

#### How do I join?

This church welcomes and loves all people regardless of race, socioeconomic status, and spiritual heritage. Membership in the church is for those who want to take a more active role in the life of the church, and who want to participate in determining the direction and leadership of the church.

Membership is not a requirement for fellowship and attendance with and to this church. Membership is voluntary. The membership of this church, therefore, will consist of persons who confess faith in the Lord Jesus Christ as personal Saviour. who give evidence of regeneration by living consistently with their profession and with the views of faith, doctrine and practice of this church; and who have been received into its membership.

With a written testimony of your conversion experience, you may become a member of this church by a majority vote of the members, after being examined closely by the leadership of the church, having faithfully attended and participated in the life of the church for a minimum of three months, and after being presented to the church.

# **MEMBERSHIP FORM**

### **PSALM 40 v 1-3**

"I waited patiently for the LORD; he turned to me and heard my cry. He lifted me out of the slimy pit, out of the mud and mire; he set my feet on a rock and gave me a firm place to stand; He put a NEW SONG in my mouth, a hymn of praise to our God. Many will see and fear the LORD and put their trust in him."

> WWW.NEWSONG.ORG.NA email:info@newsong.org.na

How I came to place my faith in Jesus Christ as my personal Saviour and Lord

How Jesus Christ has made a difference in the way I have lived life since becoming a born again believer.

### **STATEMENT OF BELIEFS**

#### **ABOUT GOD**

God is the Creator and Ruler of the universe. He eternally exists in three persons: the Father, the Son and the Holy Spirit. These three are co-equal and are one God. (Genesis 1:1,26,27; 3:22; Psalm 90:2; Matthew 28:19; 1 Peter 1:2; 2 Corinthians 13:14)

#### **ABOUT THE FATHER**

He is the first person of the Trinity. He gave His only Son that no one would perish. He is father to the fatherless. He has adopted us as children. He has made man through His son co-heirs of creation. No one can snatch His children from His hands. His fullness dwells in Jesus Christ. He is the defense of the poor and the oppressed.

(Psalms 68:5; James 1:17; John 3:16; John 1:13; Romans 8:15; 2 Corinthians 6:18; Ephesians 5:1)

#### **ABOUT JESUS CHRIST**

Jesus Christ is the Son of God. He is fully God and fully man. Jesus lived a sinless human life and offered Himself as the perfect sacrifice for the sins of all men by dying on a cross. He is the friend of sinners. He arose from the dead after three days to demonstrate His power over sin and death. He ascended to Heaven's glory and will return again to earth to rejon as King of Kings, and Lord of Lords. (Matthew 1:22.23; Isaiah 9:6; John 1:1-5, 14:10-30; Hebrews 4:14.15; 1 Corinthians 15:3,4; Romans 1:3,4; Acts 1:9-11; 1 Timothy 6:14,15; Titus 2:13; Philippians 2:5-11)

#### **ABOUT THE HOLY SPIRIT**

The Holy Spirit is equal with the Father and the Son as God. He is present in the world to empower men to be witnesses of man's need for Jesus Christ. He also lives in every Christian from the moment of salvation. He gives gifts to each believer to be used to administer God's grace to build up the body to the full measure of Christ. He provides the Christian with power for living, understanding of spiritual truth, and guidance in doing what is right. The Christian seeks to live under His filling daily, manifesting the fruit of the Holy Spirit. Whereas not everyone has every spiritual gift, every believer is expected to exhibit the spiritual fruit. (2 Corinthians 3:17; John 16:7-13, 14:16,17; Acts 1:8; 1 Corinthians 2:12, 3:16; Ephesians 1:13; Galatians 5:19-26; Ephesians 4:7-13)

#### **ABOUT MAN**

Man is created as a whole being consisting of spirit, soul, and body. He is the spiritual image of God. Man is to be like Him in character. He is the supreme object of God's creation. Although man has tremendous potential for good, he is marred by an attitude of disobedience towards God called "sin". This attitude separates man from God. (Genesis 1:27; Psalm 8:3-6; Isaiah 53:6a; Romans 3:23; Isaiah 59:1, 2; 1Thessalonians 5:23)

#### **ABOUT ETERNITY**

Man was created to exist forever. He will either exist eternally separated from God by sin, or in union with God through forgiveness and salvation. To be eternally separated from God is Hell. To be eternally in union with Him is eternal life. Heaven and Hell are of eternal existence. (John 3:16; 1 John 2:25; Romans 6:23; Revelation 20:15; 1 John 5:11-12; Matthew 25:31-46)

#### **ABOUT SALVATION**

Salvation is a gift by grace from God to man. Man can never make up for his sin by self-improvement or good works. Only by trusting in Jesus Christ as God's offer of forgiveness can man be saved from sin's penalty. Eternal life begins the moment one receives Jesus Christ into his life by grace through faith. All believers have direct access to God through Jesus Christ. (Romans 6:23; Ephesians 2:8,9; John 3:3; John 3:16; John 14:6, 1:12; Titus 3:5-6; Galatians 3:26; Romans  $5:1$ 

#### **ABOUT ETERNAL SECURITY**

Because God gives man eternal life through Jesus Christ, the believer is secure in salvation for eternity. Salvation is maintained by the grace and power of God, not by the self-effort of the Christian. It is the grace and keeping power of God that gives this security. (John 10:29; 2 Timothy 1:12; Hebrews 7:25; Hebrews 10:10&14; 1 Peter 1:3-5.)

#### **ABOUT THE BIBLE**

The Bible is God's inspired word to all men. It was written by human authors, under the supernatural guidance of the Holy Spirit. It is the supreme source of truth for Christian beliefs and living. (2 Timothy 3:16; 2 Peter 1:20, 21; 2 Timothy 1:13; Psalm 119:105,160, 12:6; Proverbs 30:5)

#### **ABOUT THE ORDINANCES OF THE CHURCH**

We believe that the Lord Jesus Christ appointed two ordinances, Baptism and the Lord's Supper, to be observed as acts of obedience and as continual witnesses to the foundational facts of the Christian faith; that Baptism is the immersion of the believer in water as a confession of identification with Christ in burial and resurrection. We believe that the Lord's Supper is the partaking of bread and fruit of the vine as symbolic of the Saviour's broken body and spilled blood, in remembrance of His sacrificial death till He comes again.

(Matthew 28:18-20; Romans 6:3-5; Acts 2:38-41; I Corinthians 11:23-26)

#### **ABOUT CHRISTIAN CONDUCT**

We believe that a Christian should live for the glory of God and the well-being of his fellow man; that his conduct should be blameless before the world; that he should be a faithful steward of his possessions; and that he should seek to realize for himself and others the full stature of maturity in Christ. (I Corinthians 10:31; Romans 12:1-3; Hebrews 12:1-2; John 14:15.23-24: I John 2:3-6: II Corinthians 9:6-9: I Corinthians 4:2: Col. 1:9-10)

## **APPLICATION FOR MEMBERSHIP**

Having received Christ as my Lord and Saviour and having been baptized afterwards by immersion as a believer, and being in agreement with the church's statements, strategy, and structure, I now feel led by the Holy Spirit to unite with the church family. In doing so, I commit myself to God and to the other members to do the following:

1. I will protect the unity of my church

- ...by acting in love toward other members
- ...by refusing to gossip
- ...by following the leaders

"So let us concentrate on the things which make for harmony, and on the growth of one another's character." (Rom. 14:19 PHILLIPS)

"Have a sincere love for other believers, love one another earnestly with all your heart" (1 Peter 1:22 TEV) "Do not let any unwholesome talk come out of your mouths, but only what is helpful for building others up according to their needs, that it may benefit those who listen." (Eph 4:29)

"Obey your leaders and submit to their authority. They keep watch over you as men who must give an account. Obey them so that their work will be a joy, not a burden, for that would be of no advantage to you." (Heb. 13:17)

2. I will share the responsibility of my church

- ...by praying for its growth
- ...by inviting the unchurched to attend
- ...by warmly welcoming those who visit

To the church – we always thank God for you and pray for you constantly (1 Thess. 1:1-2 LB) The master said to the servant, "Go out to the roads and country lanes, and urge the people there to come so my house will be full." (Luke 14:23 NCV)

"So warmly welcome each other into the church, just as Christ warmly welcomed you; then God will be glorified." (Rom 15:7 LB)

3. I will serve the ministry of my church

- ...by discovering my gifts and talents
- ...by being equipped to serve by my pastors
- ...by developing a servant's heart

"serve one another with the particular gifts God has given each of you" (1 Peter 4:10 PHILLIPS) "[God] gave . . . some to be pastors and teachers, to prepare God's people for works of service, so that the body of Christ may be built up." (Eph 4:11-12)

"Each of you should look not only to your own interest, but also to the interest of others. Your attitude should be the same as that of Christ Jesus: Who... [took on] the very nature of a servant" (Phil 2:3-4, 7)

- 4. I will support the testimony of my church
	- ...by attending faithfully
- ...by living a godly life
- ...by giving regularly

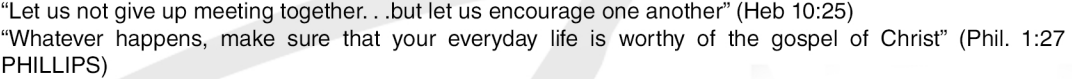

"Each one of you, on the first day of each week, should set aside a specific sum of money in proportion to what you have earned and use it for the offering" (1Corinthians 16:2 LB) "A tenth of [all your] produce... is the Lord's and is holy" (Lev. 27:30 NCV)

Contact number:

Name:

Date: